# QoS-Warteschlangeneinstellungen für Stackable Switches der Serie Sx500  $\overline{\phantom{a}}$

#### Ziel

Die QoS-Warteschlange im Netzwerkgerät ermöglicht dem Gerät die effektive Verarbeitung des ausgehenden Datenverkehrs von seiner Schnittstelle. Der Switch unterstützt vier Warteschlangen für jede Schnittstelle. Warteschlange Nr. 4 ist die Warteschlange mit der höchsten Priorität, Warteschlange Nr. 1 hingegen die Warteschlange mit der niedrigsten Priorität. Strict Priority und Weighted Round Robin (WRR) werden aus den entsprechenden Warteschlangen ausgewählt, um beide Planungsmethoden zu aktivieren.

Es gibt zwei Möglichkeiten, den Datenverkehr in Warteschlangen zu bestimmen: Strict Priority und WRR. Der Datenverkehr in einer Warteschlange unter "Strict Priority" wird zuerst gesendet, gefolgt vom Datenverkehr in einer Warteschlange unter WRR. In diesem Dokument wird erläutert, wie Sie die QoS-Warteschlangeneinstellungen für stapelbare Switches der Serie Sx500 einrichten.

## Anwendbare Geräte

·Stackable Switches der Serie Sx500

## **Softwareversion**

·v1.2.7.76

## QoS-Warteschlangeneinstellungen

Schritt 1: Melden Sie sich beim Webkonfigurationsprogramm an, um Quality of Service > General > Queue auszuwählen. Die Seite Warteschlange wird geöffnet:

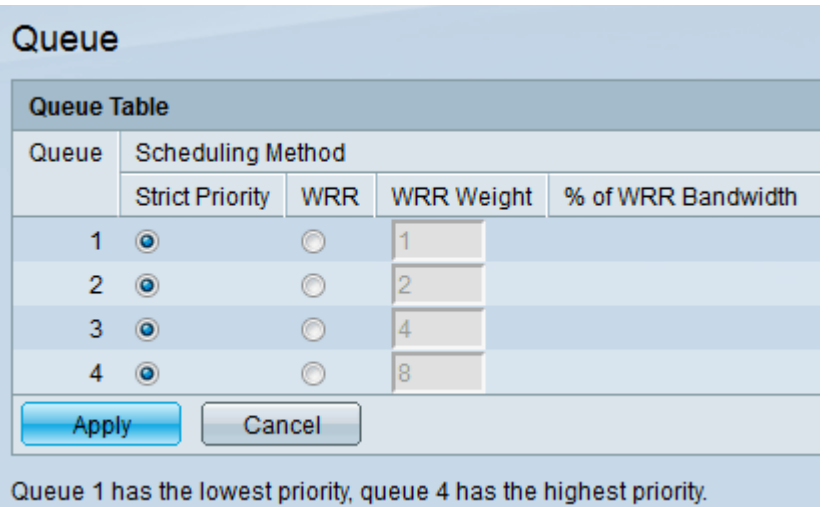

Nachfolgend sind die Parameter und Erklärungen aufgeführt:

·Warteschlange - Jede Schnittstelle auf diesem Switch verfügt über vier Warteschlangen. Die Warteschlangen reichen von 1 bis 4.

·Planungsmethoden - Strict Priority und WRR sind die beiden Methoden, mit denen der Datenverkehr in der Warteschlange geplant werden kann.

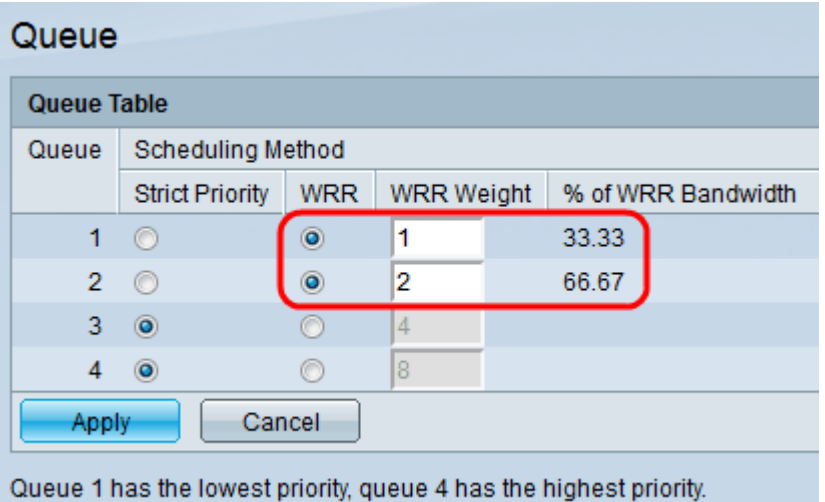

Schritt 2: Klicken Sie für jede Warteschlange auf eine bestimmte Planungsmethode. Mögliche Optionen sind:

·Strict Priority - In diesem Fall muss Datenverkehr aus der Warteschlange mit der höchsten Priorität zuerst übertragen werden, gefolgt von Warteschlangen mit niedrigerer Priorität. Warteschlange 1 hat die niedrigste Priorität, während Warteschlange 4 die höchste Priorität hat.

·WRR - In diesem Fall wird Datenverkehr aus den Warteschlangen proportional zum Gewicht der Warteschlange gesendet. Das bedeutet, dass mehr Pakete von einer Warteschlange mit einem höheren Gewicht gesendet werden. Warteschlangen werden so lange gewartet, bis ihr Kontingent ausgeschöpft ist und dann eine andere Warteschlange bedient wird.

- WRR Weight (WRR-Gewicht): Das Gewicht, das von jeder Warteschlange verwendet wird, wird angezeigt. Die Standardgewichtswerte für die Warteschlangen 1 bis 4 sind 1, 2, 4, 8.

- % der WRR-Bandbreite - Die für jede Warteschlange verfügbare Bandbreite wird in Prozent angezeigt.

Hinweis: Der Ausgangsverkehr aus der Warteschlange mit der höchsten Priorität wird zuerst übertragen. Datenverkehr aus den unteren Warteschlangen wird erst verarbeitet, nachdem die höchste Warteschlange übertragen wurde. Somit wird die höchste Priorität des Datenverkehrs der Warteschlange mit der höchsten Nummer zugewiesen.

Schritt 4: Klicken Sie auf Übernehmen, um die Einstellungen zu speichern.